# **Proporzionalità diretta**

Se riprendiamo in esame il primo esempio di pag. 33, cioè la funzione  $p = 4 \cdot l$  che esprime il perimetro di un quadrato al variare del suo lato, possiamo fare altre considerazioni.

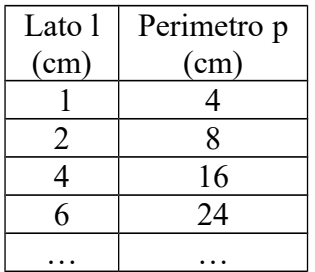

Quando il valore della variabile indipendente, cioè il lato, raddoppia (per esempio da 1 a 2) anche il corrispondente valore della variabile dipendente, cioè il perimetro raddoppia (da 4 a 8). Allo stesso modo se il valore del lato triplica (per esempio da 2 a 6) anche il corrispondente valore del

perimetro triplica (da 8 a 24).

Si può inoltre osservare che il rapporto tra variabile dipendente e variabile indipendente è costante e vale sempre 4. Esso viene chiamato coefficiente di proporzionalità.

Tutto ciò avviene quando tra due grandezze generiche  $y = f(x)$  esiste una relazione del tipo

 $\boxed{ \mathbf{v} = \mathbf{k} \cdot \mathbf{x}}$ 

In tal caso le due grandezze si dicono **direttamente proporzionali**. Il loro diagramma cartesiano è una **retta** passante per l'origine e **k** è il coefficiente di proporzionalità.

Sono esempi di grandezze direttamente proporzionali

- o ore di lavoro fatto e la corrispondente retribuzione
- o numero di spettatori e incasso di un cinematografo
- o peso dell'uva e quantità di vino prodotto

Nota Bene: l'esempio della funzione  $S = l^2$  che esprime come varia la superficie di un quadrato al variare del suo lato, non rientra tra i casi di grandezze direttamente proporzionali. Infatti:

- 1. non è vero che quando il lato raddoppia, triplica, ecc anche la superficie raddoppia, triplica, ecc
- 2. non è vero che il diagramma cartesiano di tale funzione è una retta
- 3. non è vero che il coefficiente di proporzionalità (cioè il rapporto tra superficie e lato) resta costante.

# **Proporzionalità inversa**

Consideriamo ora due grandezze generiche  $y = f(x)$  tra le quali esista una relazione del tipo

$$
y = \frac{40}{x}
$$

**x y**  $1 \t 40$  $2 \t 20$  $4 \t 10$ 8 5  $\overline{10}$  4 20 2 … …

Quando il valore della variabile indipendente x raddoppia (per esempio da 1 a 2), il corrispondente valore della variabile dipendente y diventa la metà (da 40 a 20).

Quando il valore della x quadruplica (per esempio da 2 a 8), il corrispondente valore della y diventa un quarto (da 20 a 5).

Qui rimane costante il prodotto delle due variabili, che in questo

caso è uguale a 40.

Ciò avviene quando tra due grandezze generiche  $y = f(x)$  esiste una relazione del tipo

$$
y = \frac{k}{x}
$$

In tal caso le due grandezze si dicono **inversamente proporzionali**. Il loro diagramma cartesiano è una curva detta **iperbole.**

Sono esempi di grandezze inversamente proporzionali

- il tempo impiegato a fare un certo tragitto e la velocità
- l'altezza di uno scalino e il numero di scalini occorrenti per giungere a una certa altezza
- base e altezza di rettangoli equivalenti (aventi la stessa area)

# **Problemi del tre semplice**

Sono problemi che riguardano il confronto di due grandezze che siano o direttamente o inversamente proporzionali. Si risolvono tutti con uno schema che illustriamo nei seguenti esempi.

### Esempio 1:

Con 84 litri di latte si ottengono 7 kg di formaggio. Quanti litri occorrono per produrne 13 kg?

1. Per prima cosa impostiamo una tabella con due colonne che abbiano come intestazione il nome delle due grandezze con le loro unità di misura:

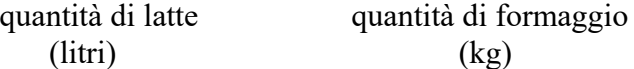

2. Ora disponiamo a fianco di ciascuna colonna due frecce che devono essere concordi (con lo stesso verso) se le grandezze sono direttamente proporzionali oppure discordi (con verso una al contrario dell'altra) se le grandezze sono inversamente proporzionali.

Per sapere quale verso devono avere le frecce ragioniamo: se la quantità di latte raddoppiasse anche la quantità di formaggio raddoppierebbe; se la prima triplicasse, altrettanto farebbe la seconda, ecc. Ne deduciamo che le due grandezze dell'esempio sono direttamente proporzionali e quindi disegneremo due frecce concordi:

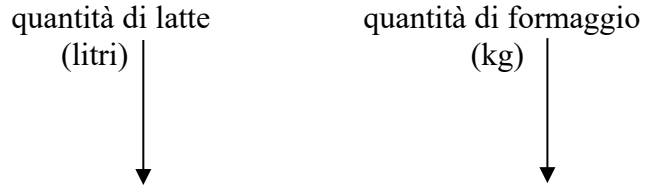

3. Adesso possiamo inserire nella nostra tabella i dati del problema, facendo attenzione a disporli nella colonna appropriata e chiamando con la lettera x la quantità da calcolare:

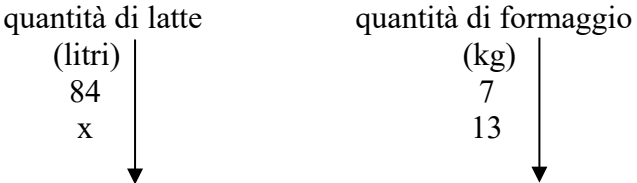

4. Scriviamo infine una proporzione in cui i due rapporti sono i dati di ciascuna colonna, ponendo molta attenzione a scriverli seguendo il verso di ciascuna freccia:

$$
84: x = 7:13
$$

5. per ultimo risolviamo la proporzione:

$$
x = \frac{84^{12} \cdot 13}{7} = 156
$$
litri

Risposta:

Per produrre 13 kg di formaggio occorrono 156 litri di latte.

#### Esempio 2

Otto ragazzi spendono 5 € ciascuno per comprare un regalo a un amico. Quanto avrebbero speso per comprare lo stesso regalo, se fossero stati in 10?

Ripetiamo la stessa procedura: scriviamo le due grandezze e disegniamo le frecce:

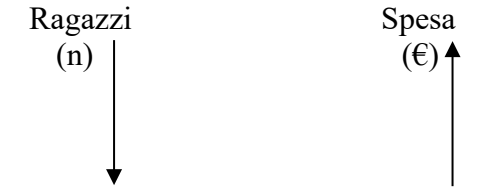

Notiamo subito che ora le frecce devono essere discordi. Infatti se il numero di ragazzi raddoppiasse, ciascuno di loro spenderebbe la metà! Ora scriviamo sullo schema i dati del problema:

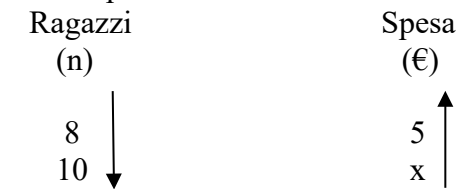

Nello scrivere la proporzione facciamo attenzione a disporre i due rapporti nel verso delle frecce:

$$
8:10=x:5
$$

da cui:

$$
x = \frac{5 \cdot 8}{10} = 4\epsilon
$$

Risposta:

Se fossero stati in 10 i ragazzi avrebbero speso  $4 \epsilon$  ciascuno.